# **Digital Design & Computer Arch.** Lecture 7a: Sequential Logic Design II

Prof. Onur Mutlu

ETH Zürich Spring 2020 12 March 2020

### Agenda for This Week

#### **n** Today

- <sup>q</sup> Wrap up Sequential Logic
- □ Hardware Description Languages and Verilog
	- **n** Combinational Logic
	- **n** Sequential Logic

#### **Tomorrow**

**q Timing and Verification** 

### Agenda for Next Week

#### **n** Thursday

- <sup>q</sup> Von Neumann Model of Execution
- **n** Instruction Set Architecture
	- $\blacksquare$  LC-3 and MIPS

### **n** Friday

□ ISA and Assembly Programming

## **A[ssignment: Required](https://www.youtube.com/watch%3Fv=kgiZlSOcGFM)** Lecture Vide

- **No. 25 Why study computer architecture?**
- Why is it important?
- **Future Computing Architectures**

### **Required Assignment**

- **Watch** Prof. Mutlu's inau[gural le](https://moodle-app2.let.ethz.ch/mod/assign/view.php%3Fid=421558)cture at ETH and under
- □ https://www.youtube.com/watch?v=kgiZlSOcGFM

#### <sup>n</sup> **Optional Assignment – for 1% extra credit**

#### **Write a 1-page summary** of the lecture and email us

- What are your key takeaways?
- **No. 20 What did you learn?**
- **No. 20 What did you like or dislike?**
- Submit your summary to Moodle Deadline: April 1

## **Extra Assignment:** Moore's Law (I)

- **n** Paper review
- **n G.E. Moore. "Cramming more components onto integrate** circuits," Electronics magazine, 1965

#### <sup>n</sup> **Optional Assignment – for 1% extra credit** <sup>q</sup> **Write a 1-page review**

- $\Box$  Upload PDF file to Moodle Deadline: April 1
- I strongly recommend that you follow my guidelines (paper) review (see next slide)

## **Ex[tra Ass](https://safari.ethz.ch/digitaltechnik/spring2019/lib/exe/fetch.php%3Fmedia=review-chapter-om.pdf)ignment:** [Moore](https://people.inf.ethz.ch/omutlu/pub/main-memory-scaling_springer15.pdf)'s Law (II)

### <sup>n</sup> **G[uidelines o](https://safari.ethz.ch/digitaltechnik/spring2019/lib/exe/fetch.php%3Fmedia=review-chapter-om-2.pdf)n how to review papers critically**

- **q** Guideline slides: pdf ppt
- u Video: ht[tps://www.youtube](https://people.inf.ethz.ch/omutlu/pub/staged-memory-scheduling_isca12.pdf).com/watch?v=tOL6FANAJ
- □ Example reviews on "Main Memory Scaling: Challenges Solution Directions" (link to the paper)
	- **Review 1**
	- **Review 2**
- □ Example review on "Staged memory scheduling: Achiev high performance and scalability in heterogeneous systems" (link to the paper)
	- **Review 1**

## **Required** Readings (This Week)

- **Hardware Description Languages and Verilog** <sup>q</sup> H&H Chapter 4 in full
- **n** Timing and Verification
	- $\Box$  H&H Chapters 2.9 and 3.5 + (start Chapter 5)

By tomorrow, make sure you are done with <sup>q</sup> **P&P Chapters 1-3 + H&H Chapters 1-4**

## **Required** Readings (Next Week)

- Von Neumann Model, LC-3, and MIPS
	- □ P&P, Chapters 4, 5
	- <sup>q</sup> H&H, Chapter 6
	- □ P&P, Appendices A and C (ISA and microarchitecture of LC-3)
	- <sup>q</sup> H&H, Appendix B (MIPS instructions)
- Programming
	- **p** P&P, Chapter 6

**Recommended: Digital Building Blocks** 

B H&H, Chapter 5

# Wrap-Up Sequential Logic Circuits and Design

# Finite State Machine: Schematic

### FSM Schematic: State Register

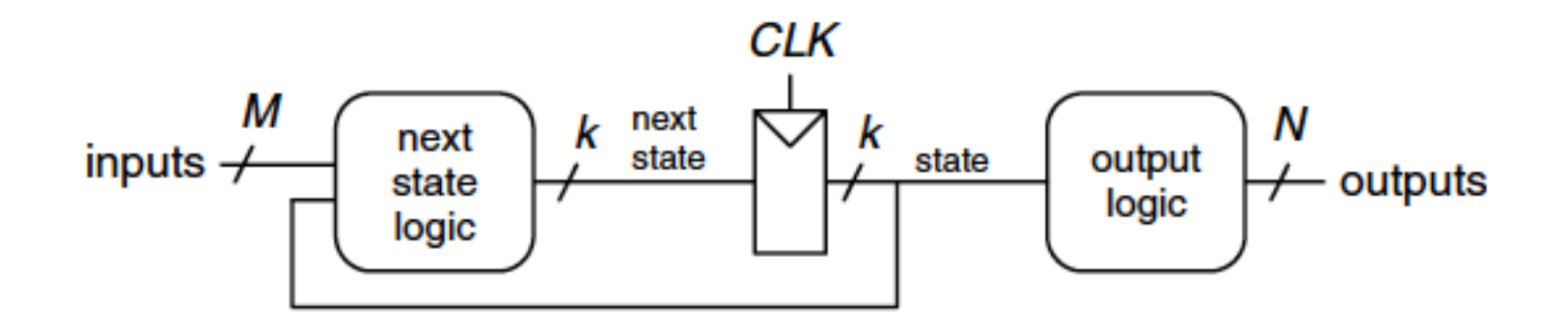

### FSM Schematic: State Register

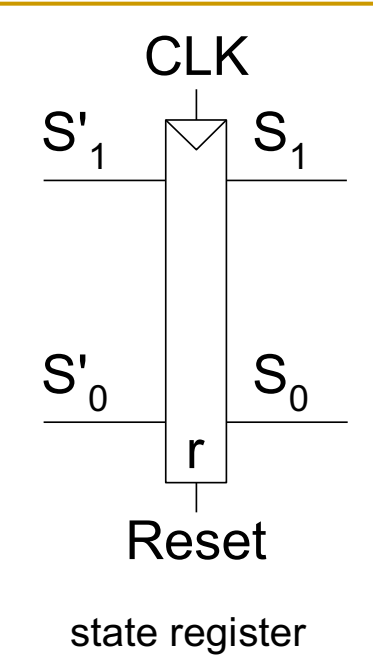

### FSM Schematic: Next State Logic

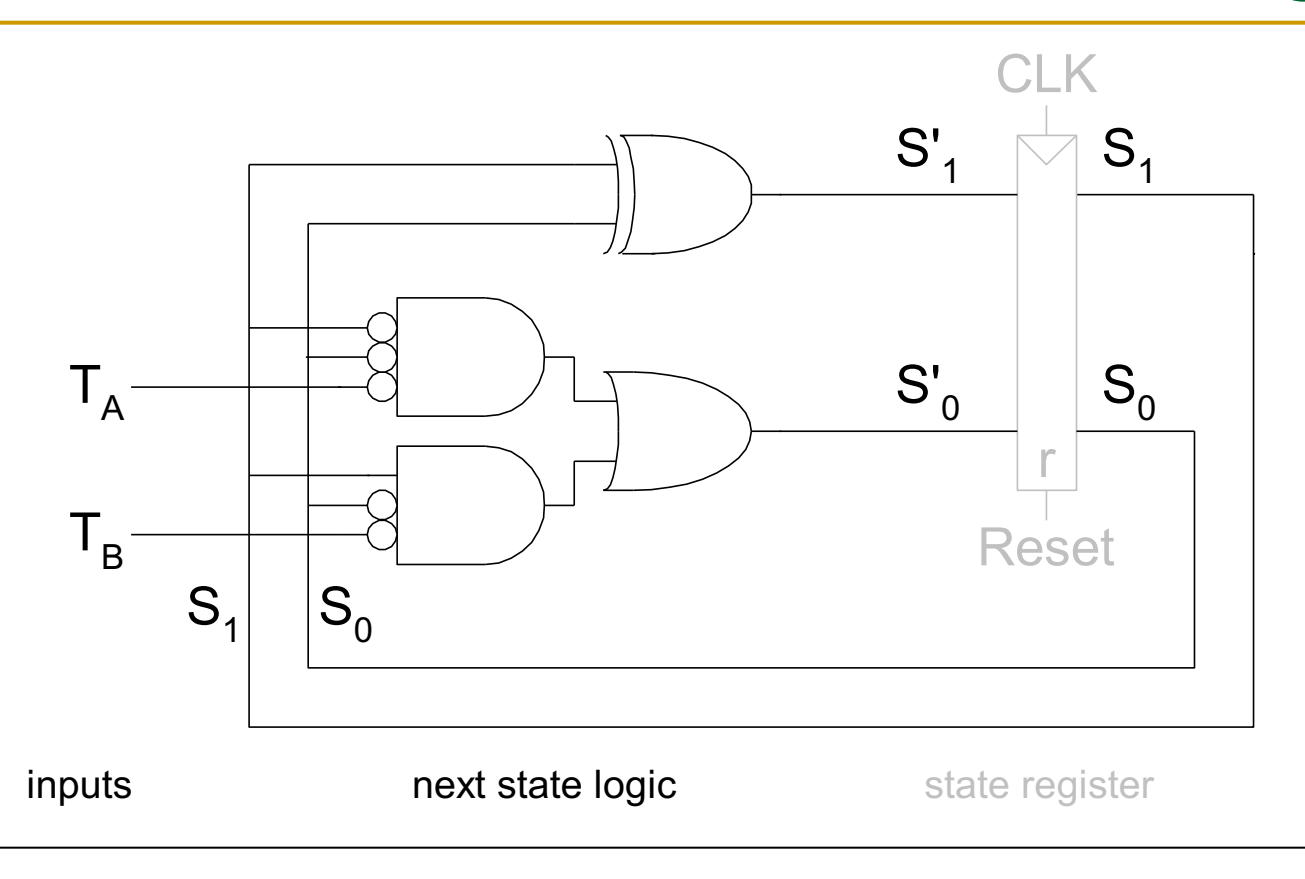

 $S'_1 = S_1$  xor  $S_0$ 

$$
S'_0 = (\overline{S}_1 \cdot \overline{S}_0 \cdot \overline{T}_A) + (S_1 \cdot \overline{S}_0 \cdot \overline{T}_B)
$$

### FSM Schematic: Output Logic

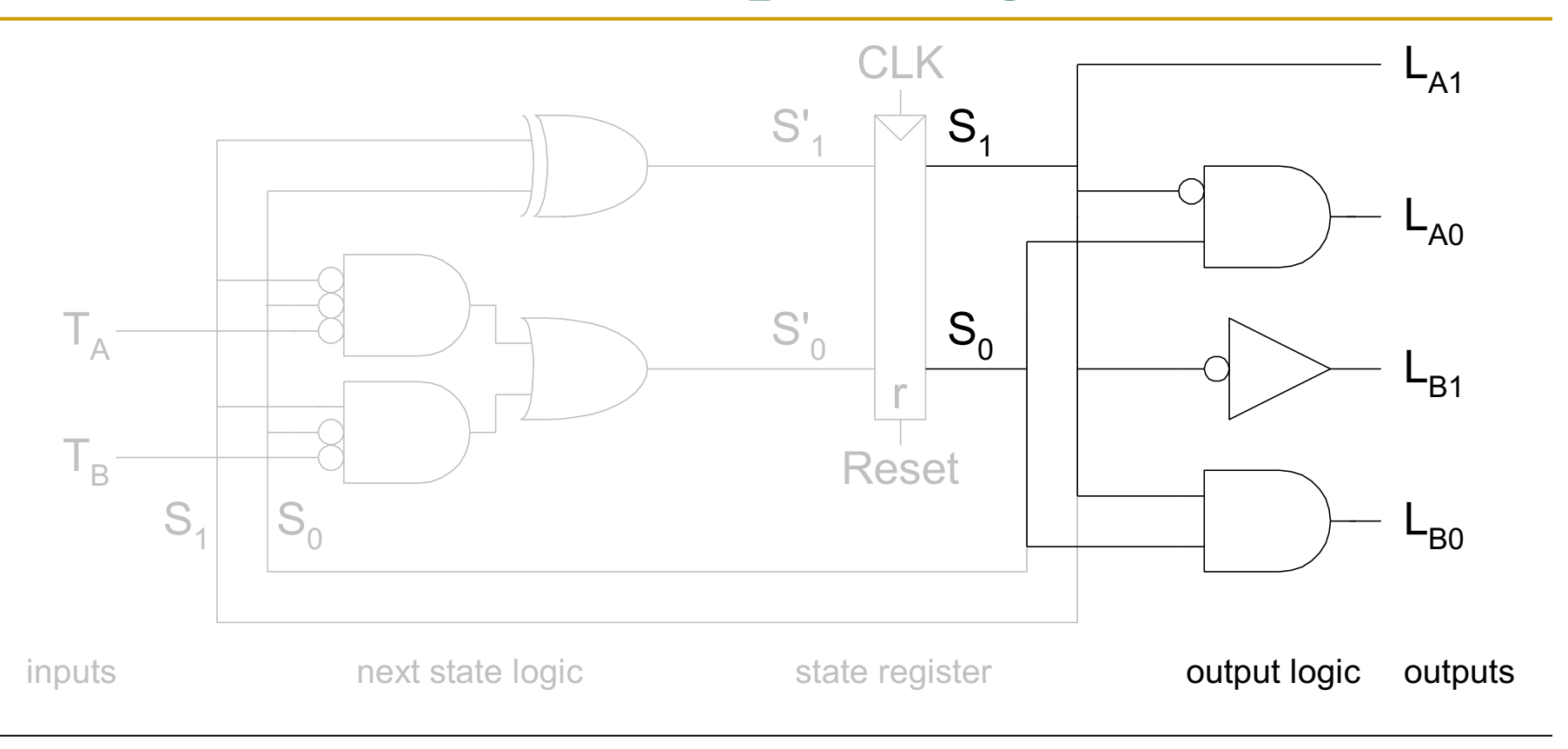

$$
L_{A1} = S_1
$$
  
\n
$$
L_{A0} = \overline{S_1} \cdot S_0
$$
  
\n
$$
L_{B1} = \overline{S_1}
$$
  
\n
$$
L_{B0} = S_1 \cdot S_0
$$

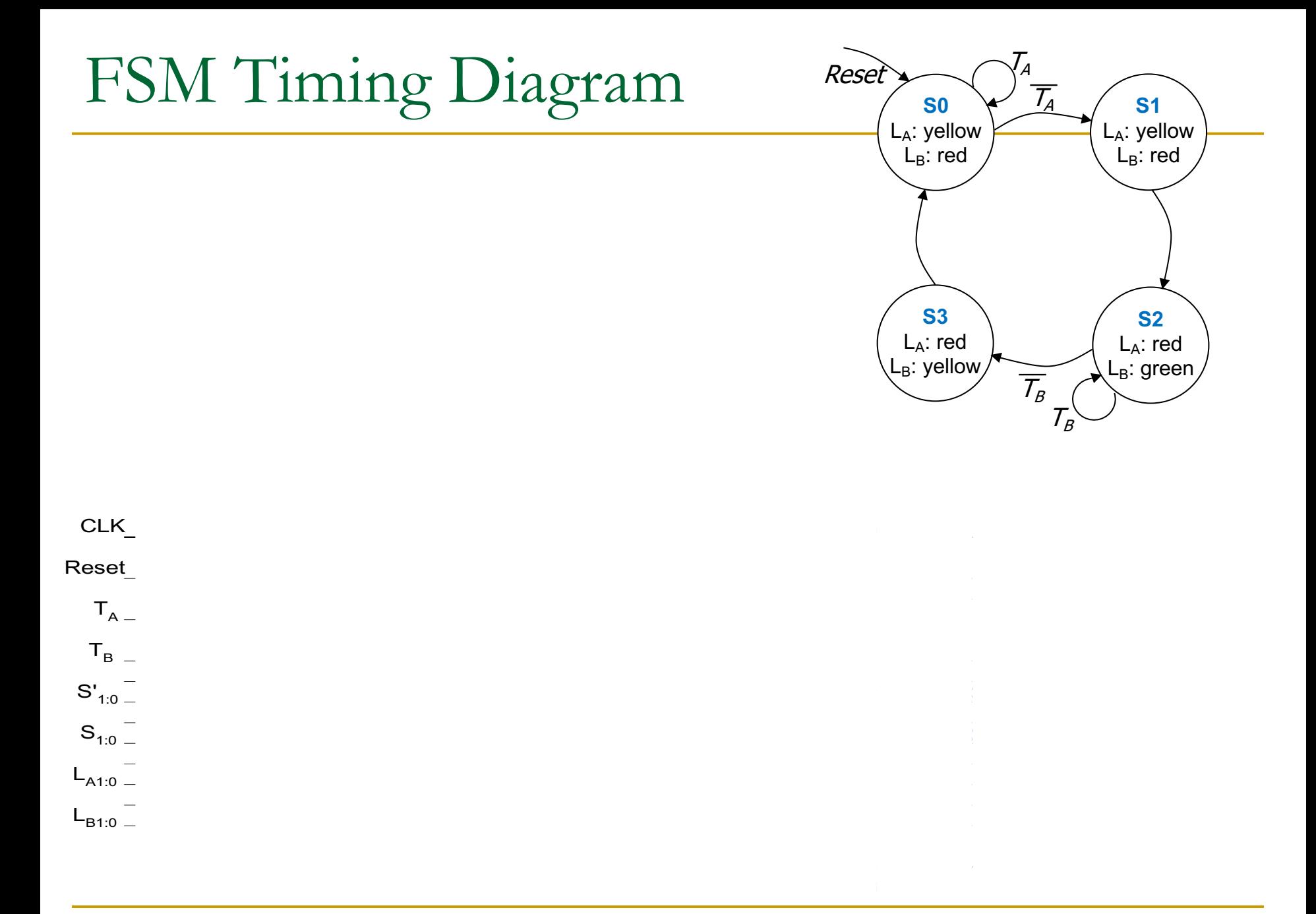

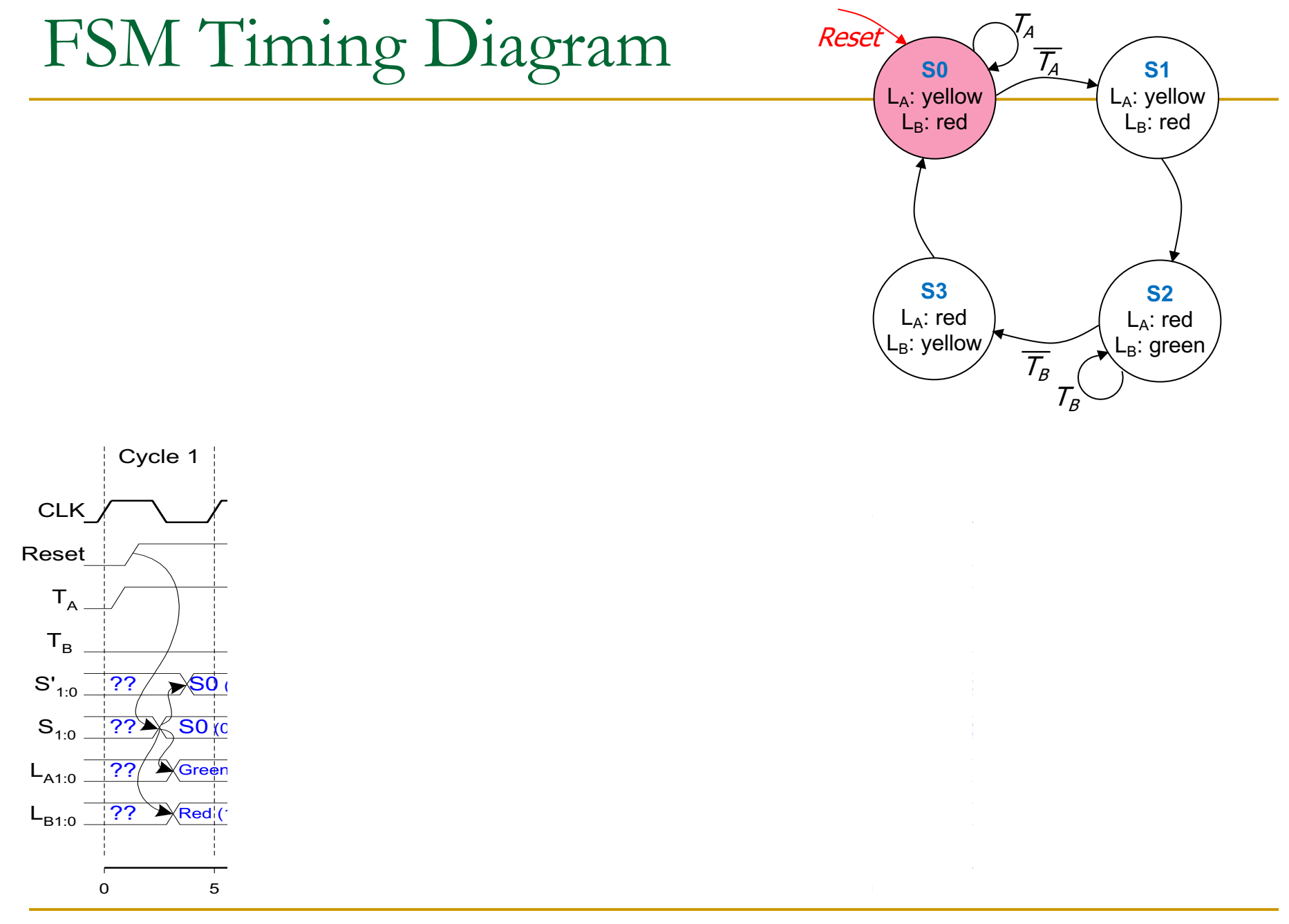

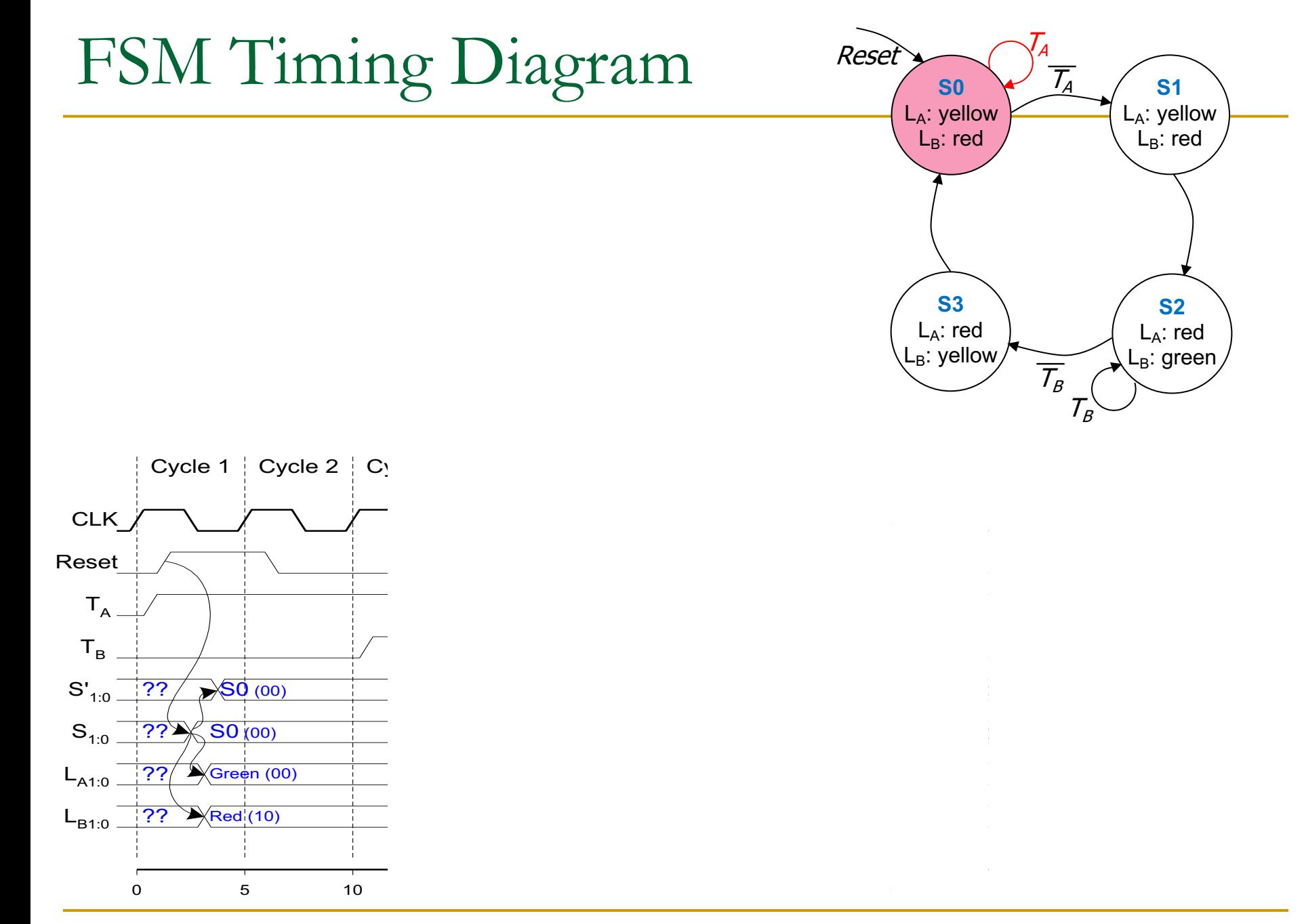

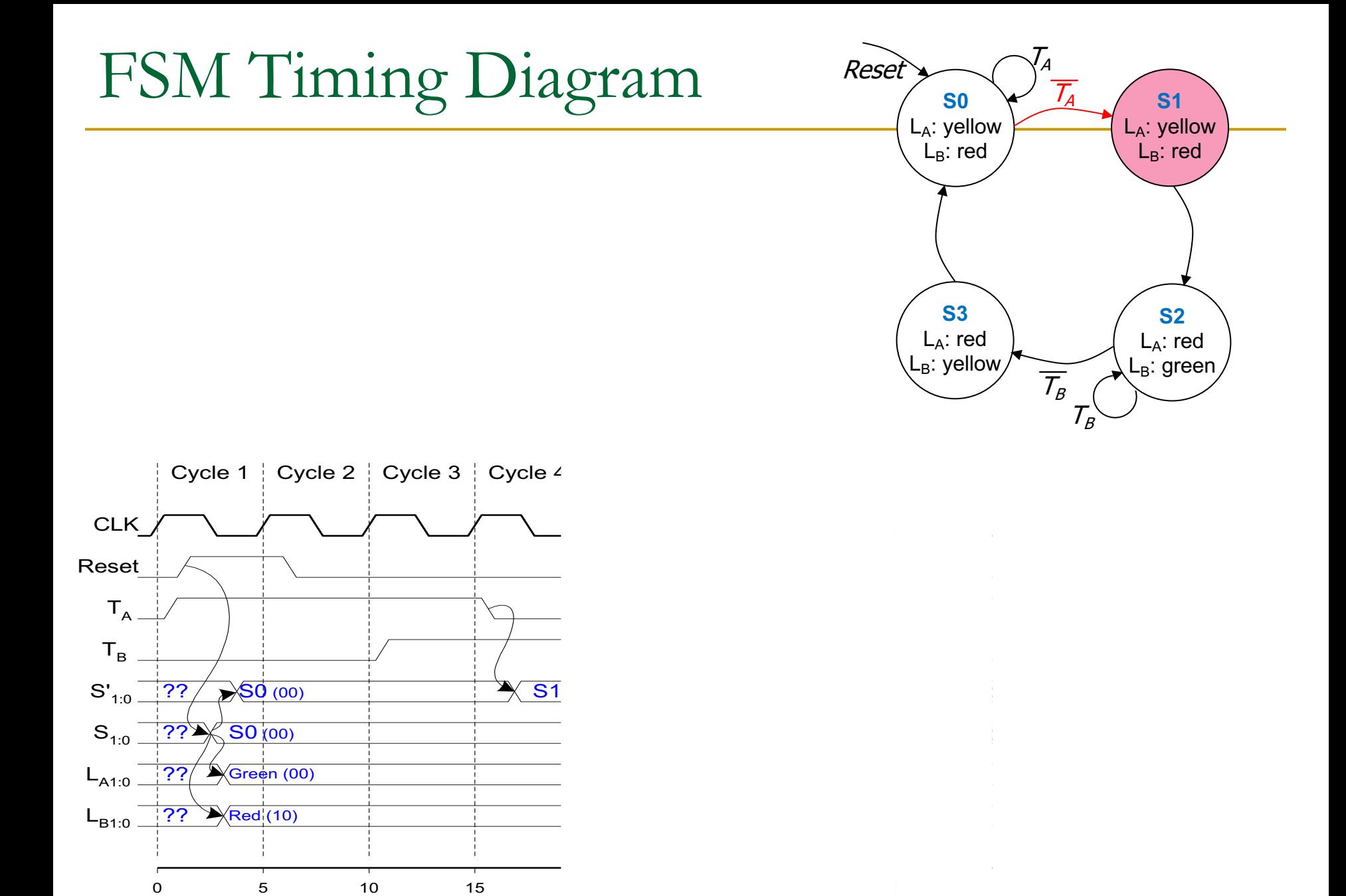

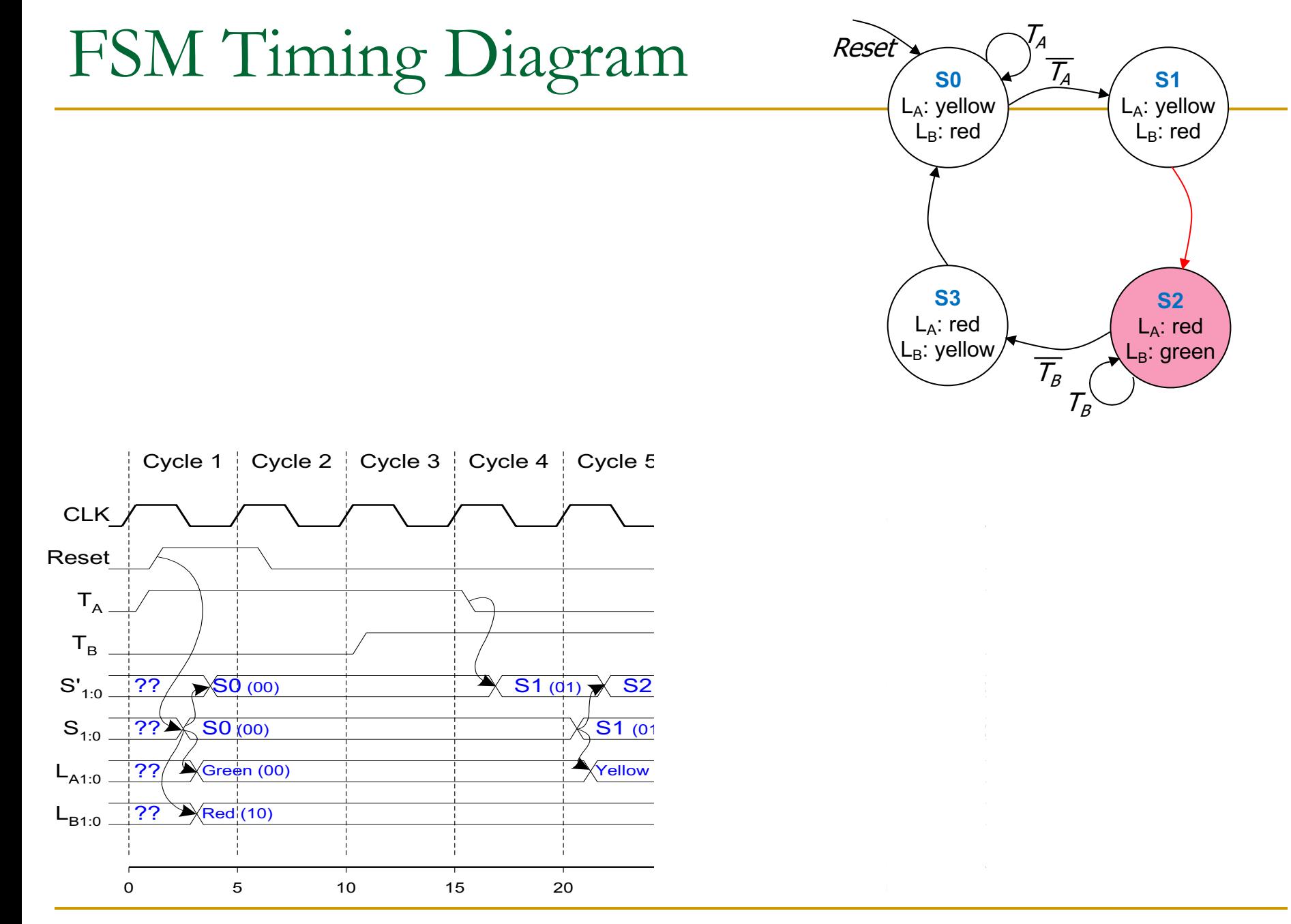

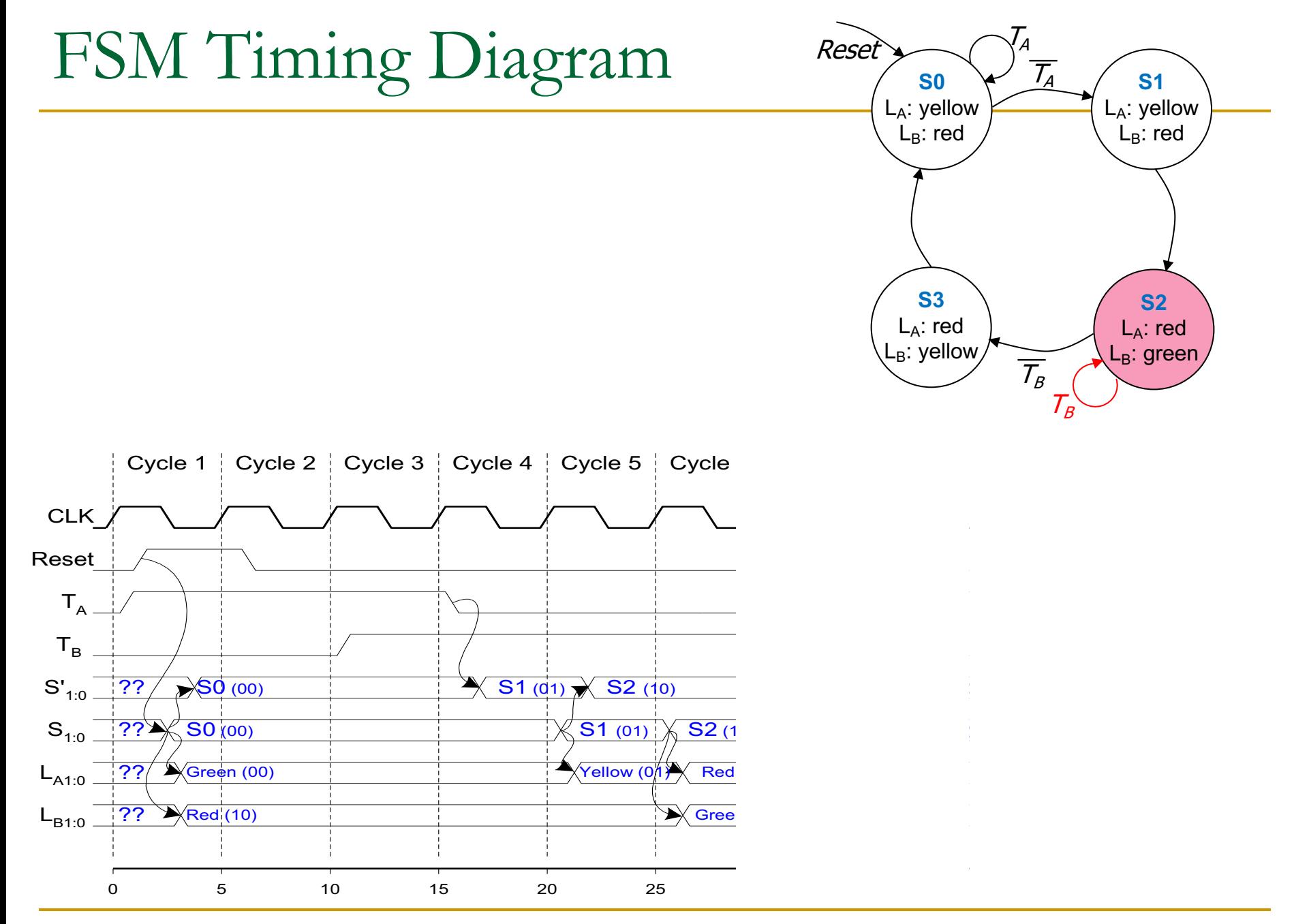

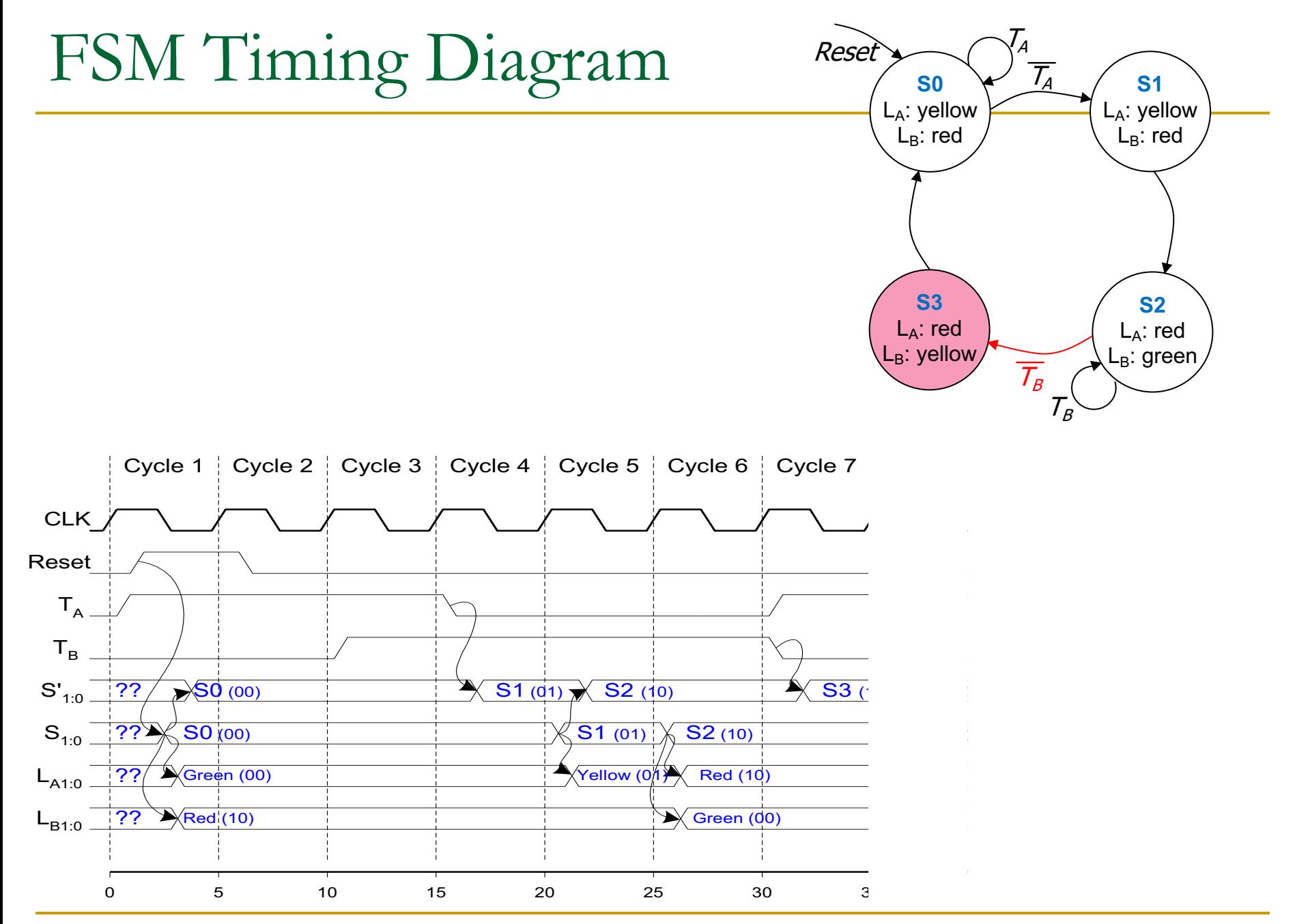

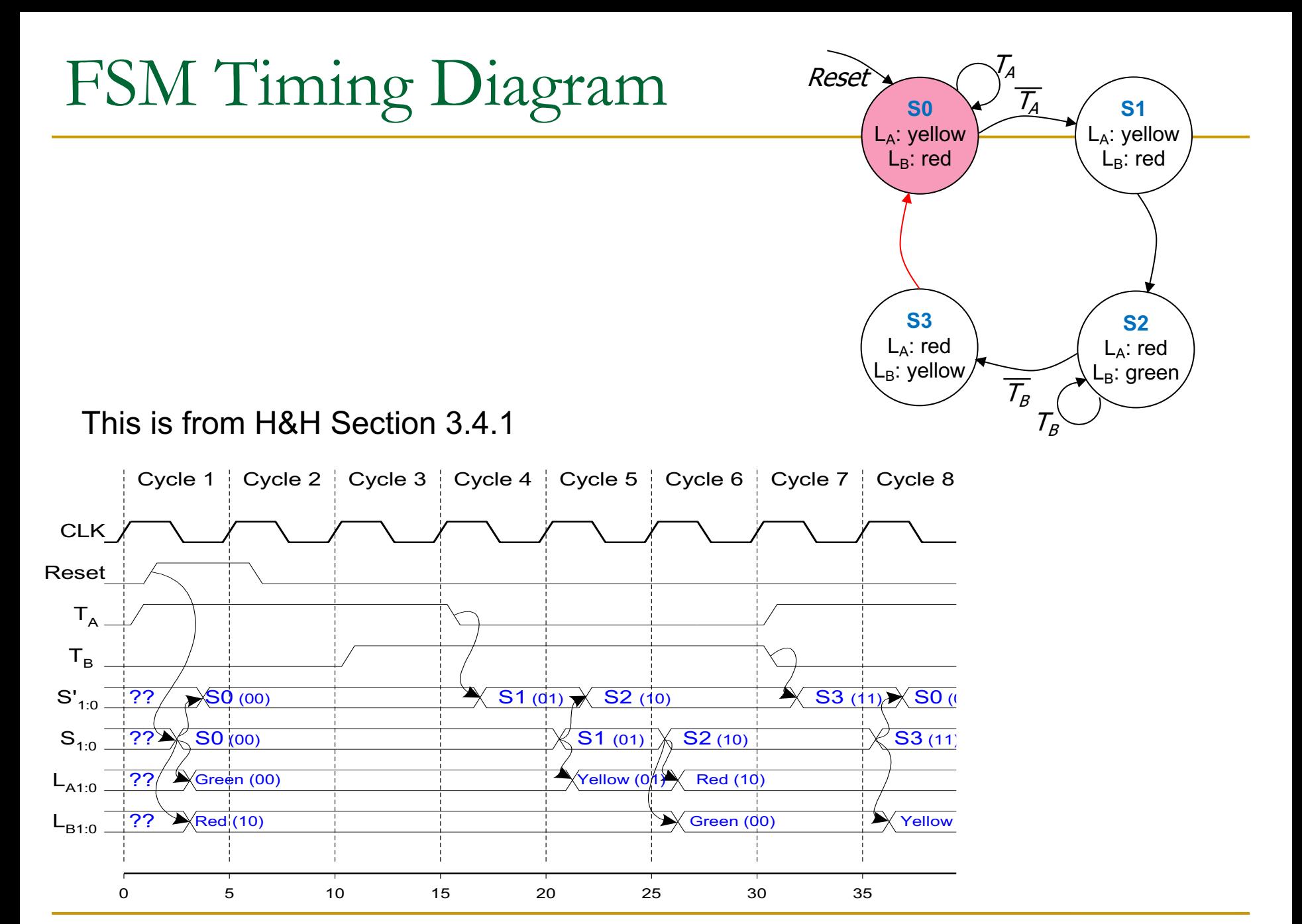

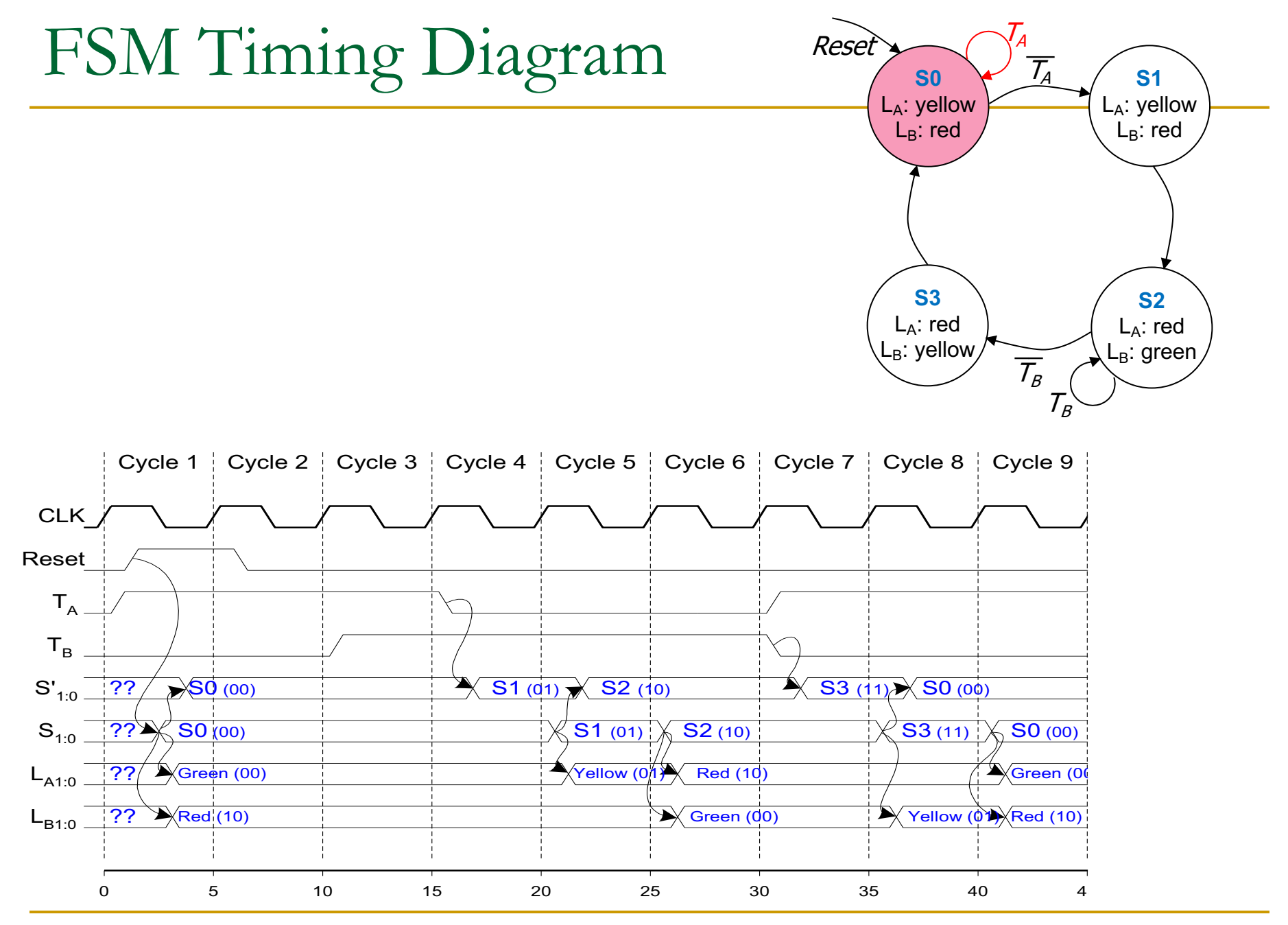

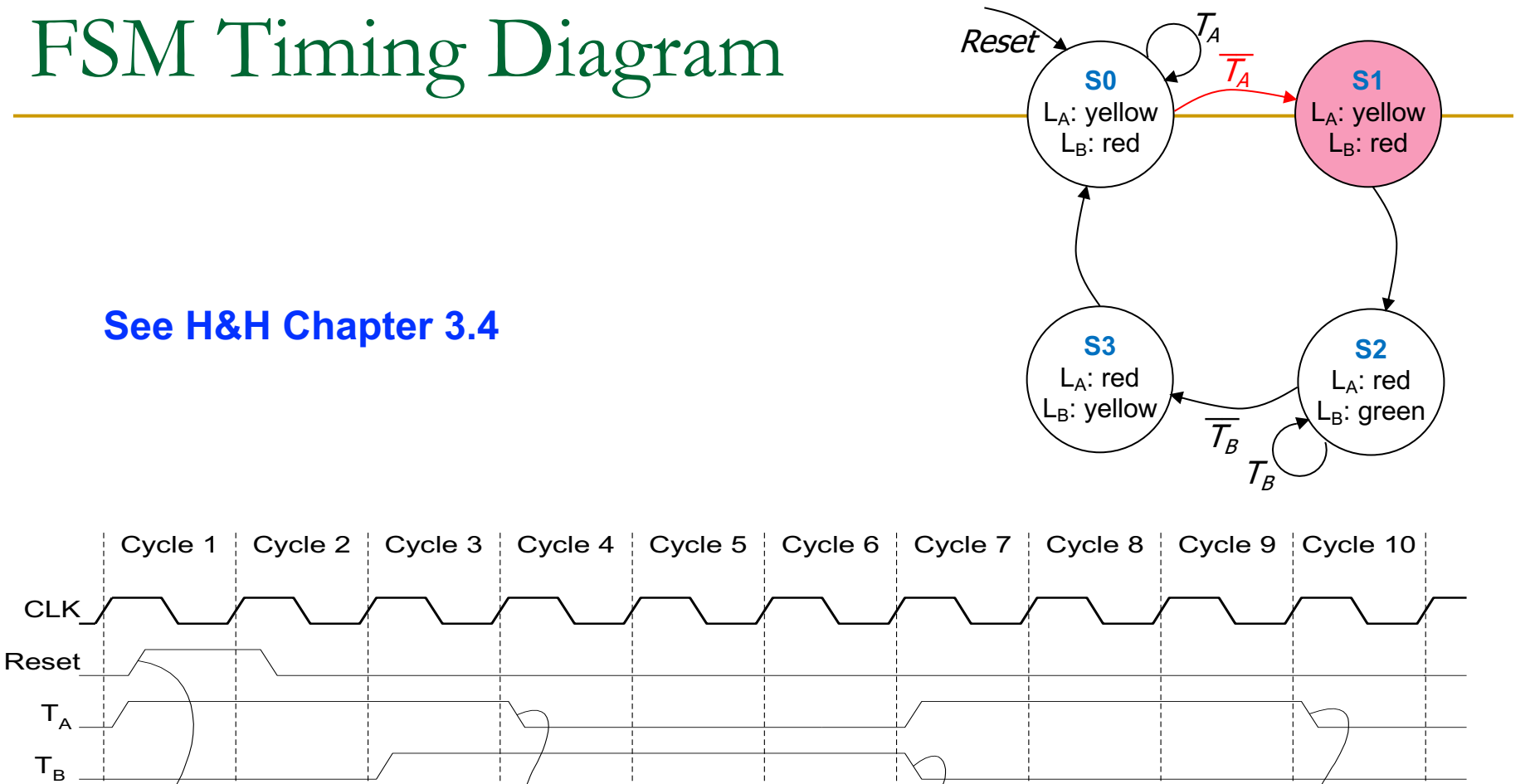

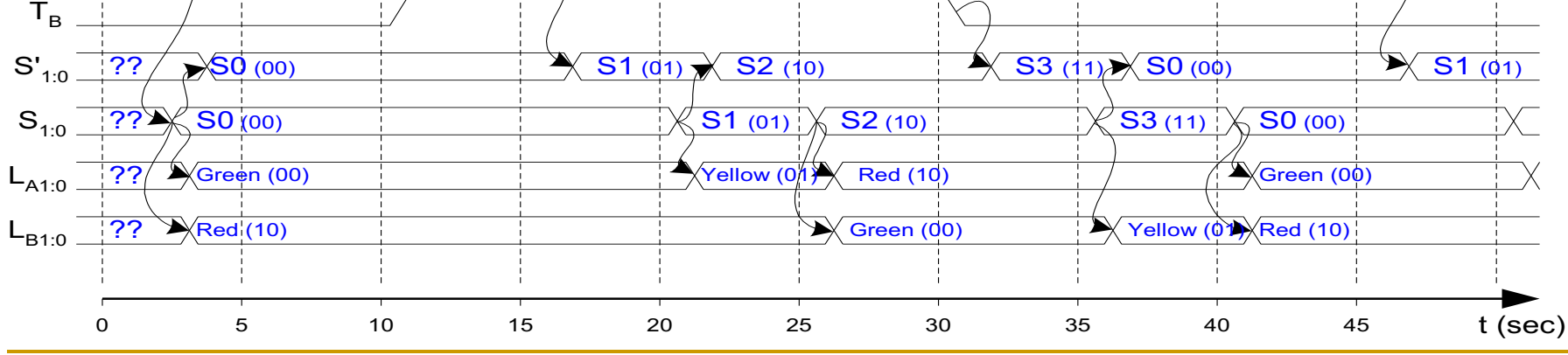

# Finite State Machine: State Encoding

## FSM State Encoding

- How do we encode the state bits?
	- <sup>q</sup> Three common state binary encodings with different tradeoffs
		- **1. Fully Encoded**
		- **2. 1-Hot Encoded**
		- **3. Output Encoded**
- Let's see an example **Swiss** traffic light with 4 states
	- □ Green, Yellow, Red, Yellow+Red

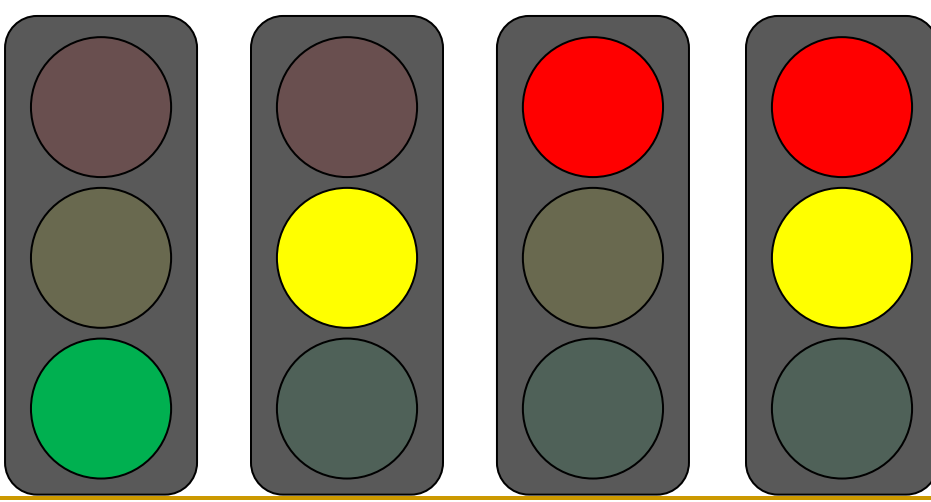

## FSM State Encoding (II)

### **1. Binary Encoding (Full Encoding):**

- <sup>q</sup> Use the minimum number of bits used to encode all states
	- **u** Use  $log_2(num\_states)$  bits to represent the states
- □ Example states: 00, 01, 10, 11
- <sup>q</sup> **Minimizes** # flip-flops, but not necessarily output logic or next state logic

### **2. One-Hot Encoding:**

- $\Box$  Each bit encodes a different state
	- Uses *num\_states* bits to represent the states
	- Exactly 1 bit is "hot" for a given state
- $\Box$  Example states: 0001, 0010, 0100, 1000
- **Simplest design process** very automatable
- <sup>q</sup> **Maximizes** # flip-flops, **minimizes** next state logic

## FSM State Encoding (III)

### **3. Output Encoding:**

<sup>q</sup> Outputs are **directly accessible** in the state encoding

- <sup>q</sup> For example, since we have **3 outputs** (light color), encode state with **3 bits**, where each bit represents a color
- $\Box$  Example states: 001, 010, 100, 110
	- **n** Bit<sub>0</sub> encodes **green** light output,
	- **n** Bit<sub>1</sub> encodes **yellow** light output
	- **n** Bit<sub>2</sub> encodes **red** light output

### <sup>q</sup> **Minimizes** output logic

□ Only works for Moore Machines (output function of state)

## FSM State Encoding (III)

#### **3. Output Encoding:**

<sup>q</sup> Outputs are **directly accessible** in the state encoding

#### encode state with **3 bits**, where each bit represents a The **designer** must **carefully** choose an encoding scheme to **optimize** the design **n Bitch** encodes when constraints <sup>n</sup> Bit1 encodes **yellow** light output

<sup>q</sup> For example, since we have **3 outputs** (light color),

### <sup>q</sup> **Minimizes** output logic

<sup>n</sup> Bit2 encodes **red** light output

Only works for Moore Machines (output function of state)

# Moore vs. Mealy Machines

### Recall: Moore vs. Mealy FSMs

- Next state is determined by the current state and the inputs
- Two types of finite state machines differ in the **output logic**:
	- **Moore FSM:** outputs depend only on the current state
	- <sup>q</sup> **Mealy FSM**: outputs depend on the current state and the inputs Moore FSM

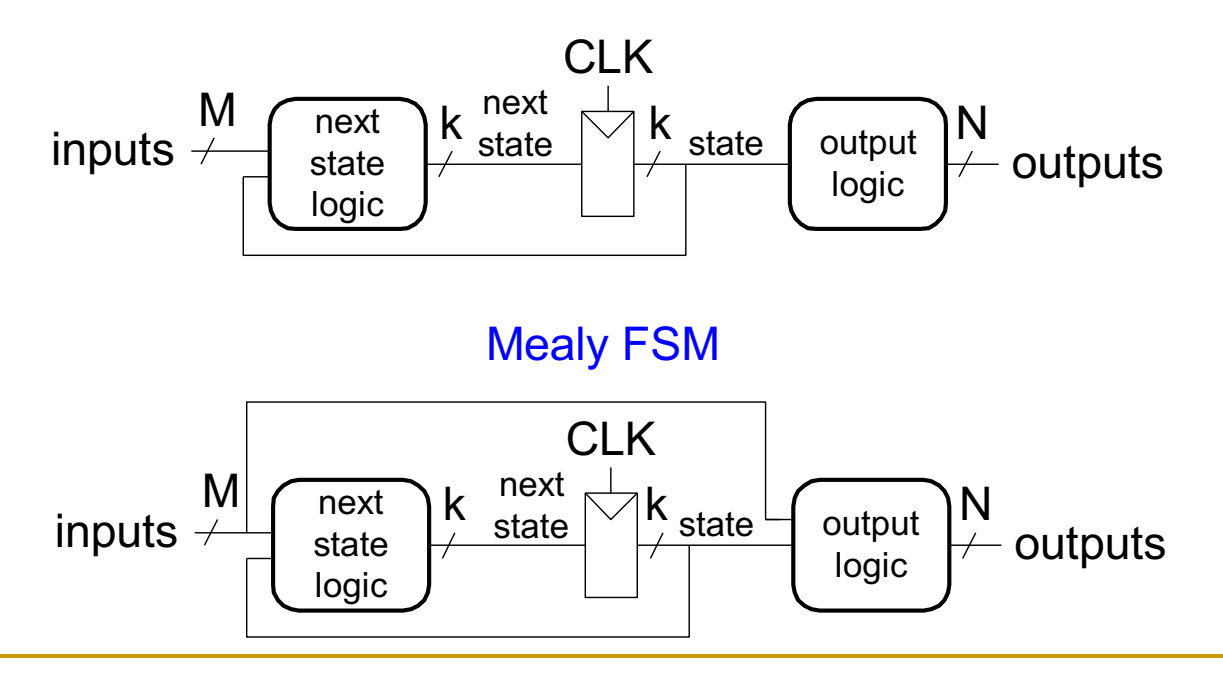

## Moore vs. Mealy FSM Examples

- <sup>n</sup> Alyssa P. Hacker has a snail that crawls down a paper tape with 1's and 0's on it.
- The snail smiles whenever the last four digits it has crawled over are 1101.

Moore FSM

Design Moore and Mealy FSMs of the snail's brain.

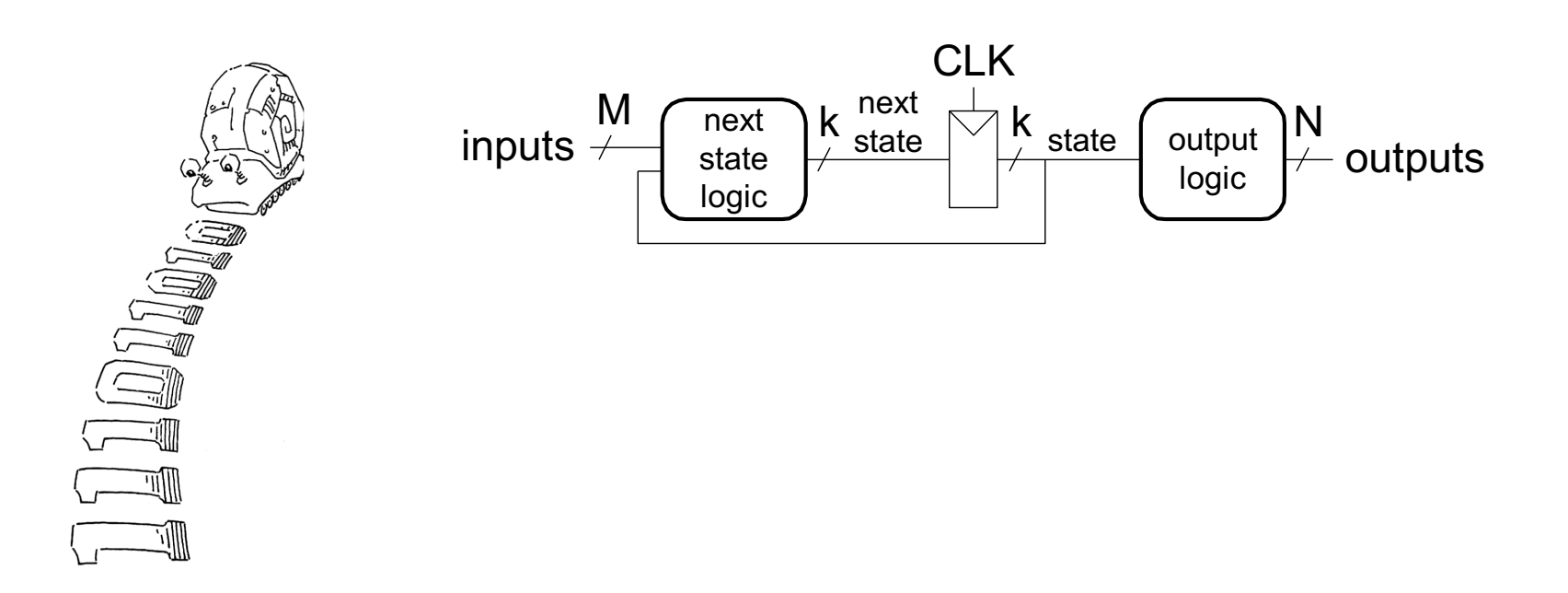

## Moore vs. Mealy FSM Examples

- <sup>n</sup> Alyssa P. Hacker has a snail that crawls down a paper tape with 1's and 0's on it.
- The snail smiles whenever the last four digits it has crawled over are 1101.
- Design Moore and Mealy FSMs of the snail's brain.

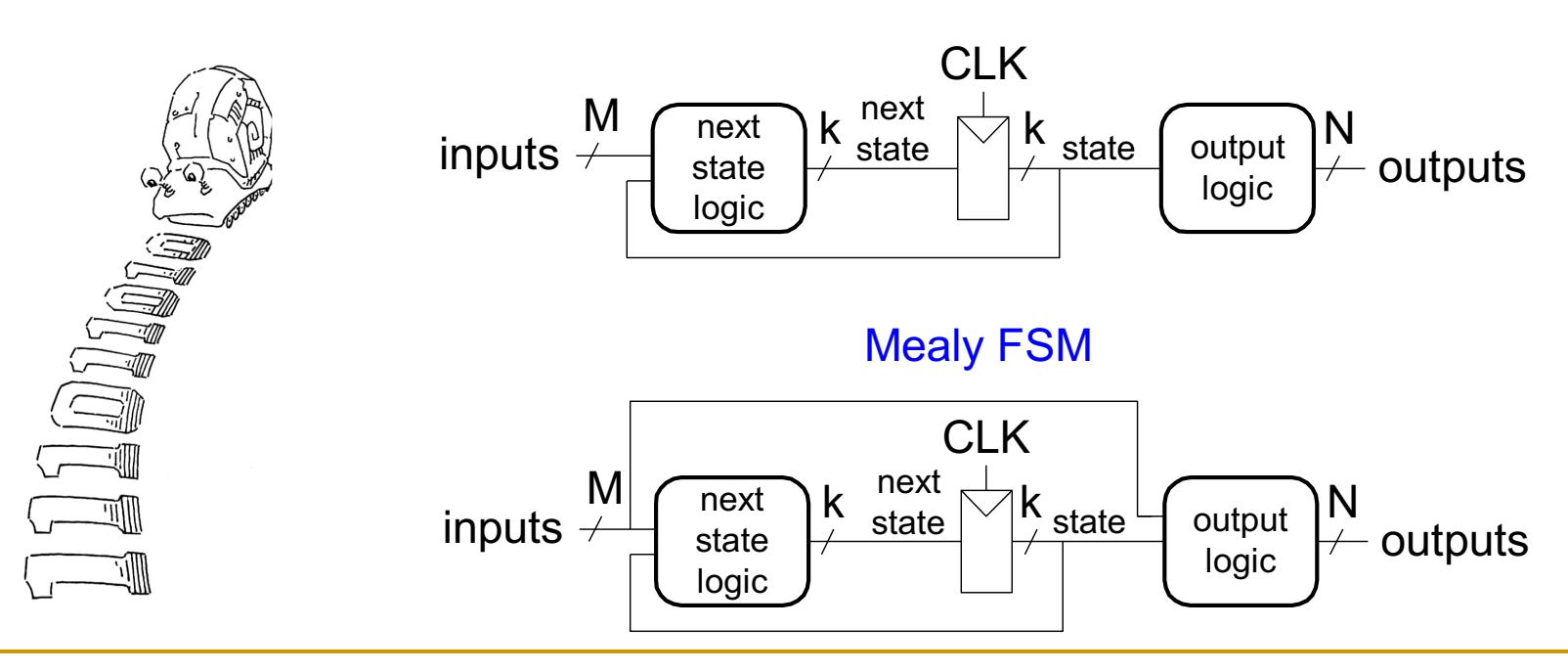

#### Moore FSM

### State Transition Diagrams

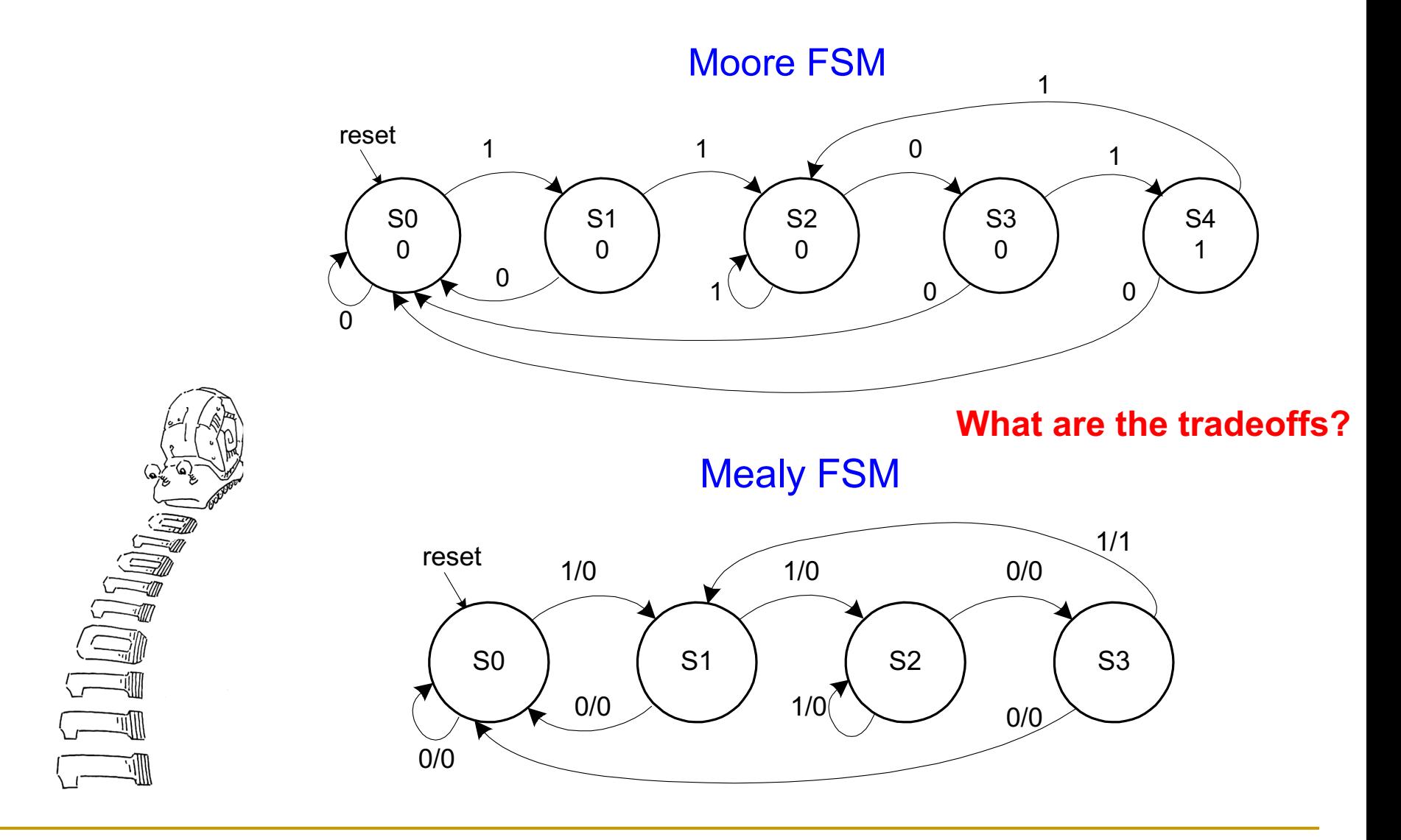

## FSM Design Procedure

**Determine** all possible states of your machine

#### <sup>n</sup> **Develop** a **state transition diagram**

- **□** Generally this is done from a textual description
- <sup>q</sup> You need to 1) determine the **inputs** and **outputs** for each **state** and 2) figure out how to get from one state to another

#### <sup>n</sup> **Approach**

- <sup>q</sup> Start by defining the **reset state** and what happens from it this is typically an easy point to start from
- <sup>q</sup> Then continue to add **transitions** and **states**
- <sup>q</sup> Picking **good state names** is very important
- <sup>q</sup> Building an FSM is **like** programming (but it is not programming!)
	- **n** An FSM has a sequential "control-flow" like a program with conditionals and goto's
	- **n** The if-then-else construct is controlled by one or more inputs
	- $\blacksquare$  The outputs are controlled by the state or the inputs
- <sup>q</sup> In hardware, we typically have many concurrent FSMs

### What is to Come: LC-3 Processor

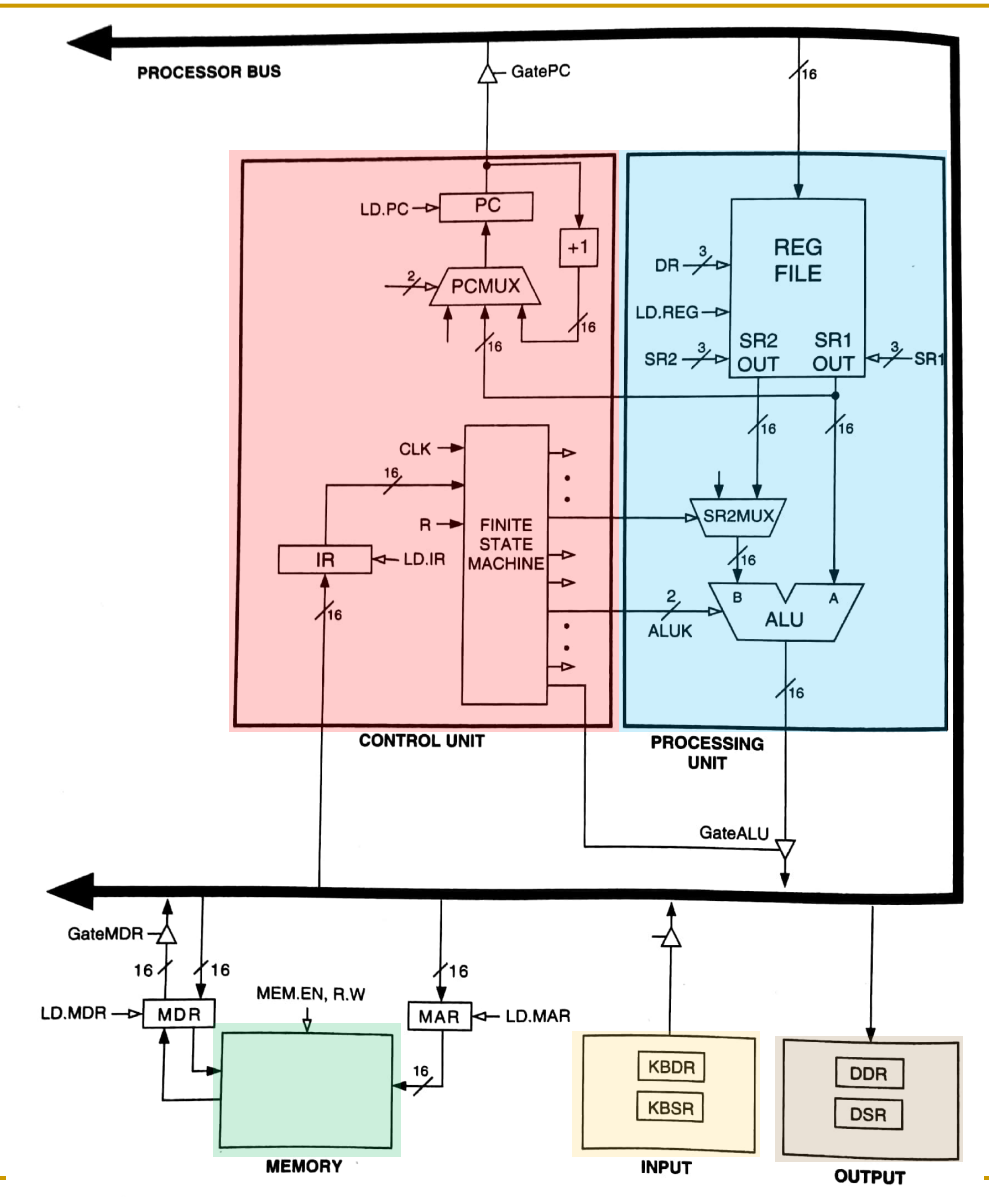

### What is to Come: LC-3 Datapath

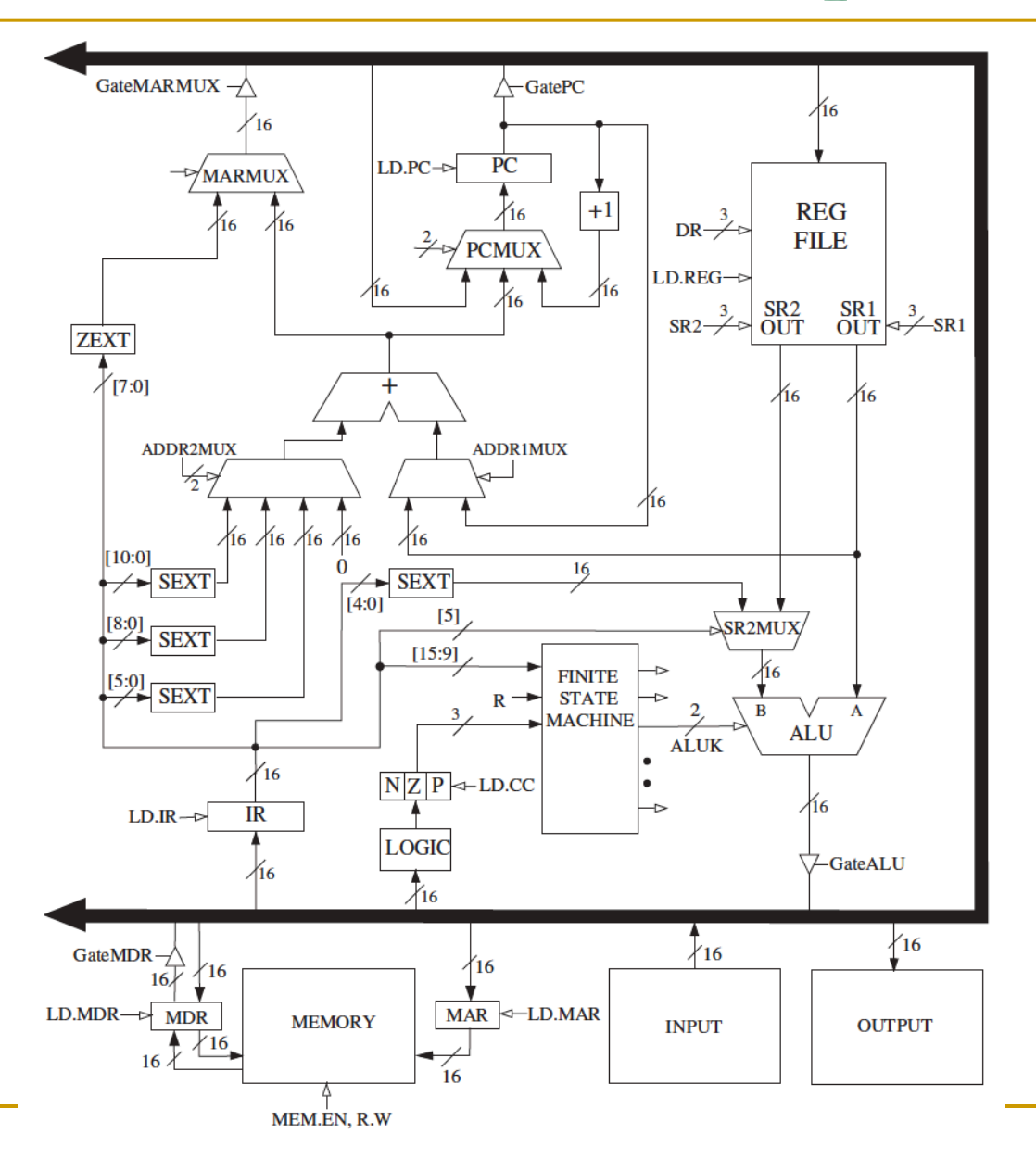

# **Digital Design & Computer Arch.** Lecture 7a: Sequential Logic Design II

Prof. Onur Mutlu

ETH Zürich Spring 2020 12 March 2020